# **UNIVERSIDAD AUTÓNOMA JUAN MISAEL SARACHO FACULTAD DE CIENCIAS Y TECNOLOGÍA CARRERA DE INGENIERÍA INFORMÁTICA**

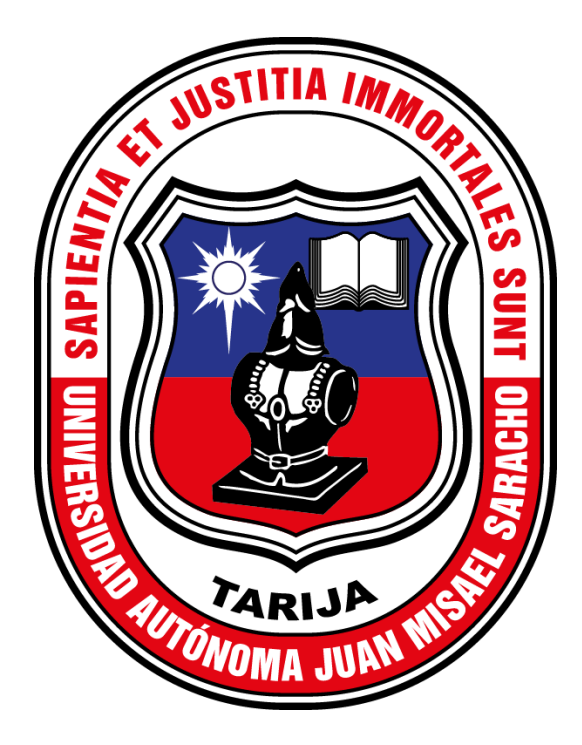

## **MEJORAMIENTO DE LA ADMINISTRACIÓN ACADEMICA DEL INSTITUTO TECNOLÓGICO AGROPECUARIO SAN ANDRES**

**Por:**

### **JORGE LUIS ARGOTA VILLA**

Trabajo de grado presentado a consideración de la **"UNIVERSIDAD AUTÓNOMA JUAN MISAEL SARACHO"**, como requisito para obtener el grado académico de Ingeniera Informática.

> **Gestión 2022 TARIJA – BOLIVIA**

**M.Sc. Ing. Marcelo Segovia Cortez M.Sc. Lic. Clovis Gustavo Succi Aguirre**

**APROBADO POR TRIBUNAL:**

**Ing. Silvana Paz Ramírez**

**\_\_\_\_\_\_\_\_\_\_\_\_\_\_\_\_\_\_\_\_\_\_\_\_** 

 **\_\_\_\_\_\_\_\_\_\_\_\_\_\_\_\_\_\_\_\_\_\_\_\_ \_\_\_\_\_\_\_\_\_\_\_\_\_\_\_\_\_\_\_\_\_\_\_\_**

**Ing. Ludmila Benítez Montero**

**\_\_\_\_\_\_\_\_\_\_\_\_\_\_\_\_\_\_\_\_\_\_\_\_** 

**Lic. Octavio Aguilar Mallea**

**\_\_\_\_\_\_\_\_\_\_\_\_\_\_\_\_\_\_\_\_\_\_\_\_** 

**El Tribunal no se solidariza con la forma, términos, modos y expresiones vertidas en el presente trabajo, siendo únicamente responsabilidad del autor.**

#### **AGRADECIMIENTOS:**

A **Dios** por guiarme, iluminar mi camino y darme un día más de vida.

A mi **familia** por su apoyo incondicional brindado, especialmente

a mis queridos padre**s** porque sin su apoyo esto no podría ser posible.

A la **U.A.J.M.S.** por haberme acogido y brindado una educación honorable impactando mi vida en el ámbito profesional y personal.

A mis **Docentes** por compartir sus conocimientos, enseñanzas y valores en las aulas a lo largo de estos años en la Universidad.

A mis **amigos** por su constante compañía y por brindarme su apoyo incondicional.

## ÍNDICE

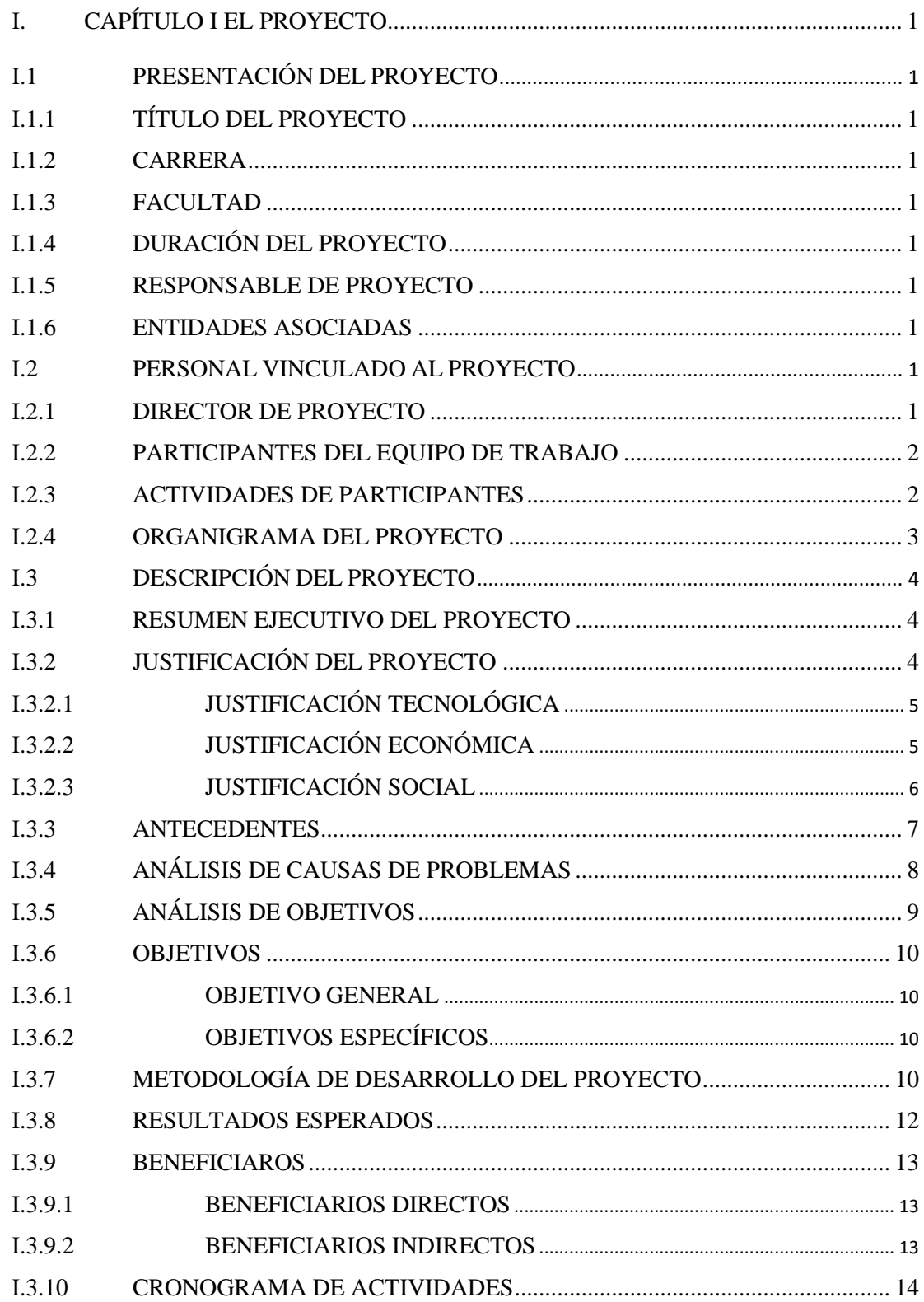

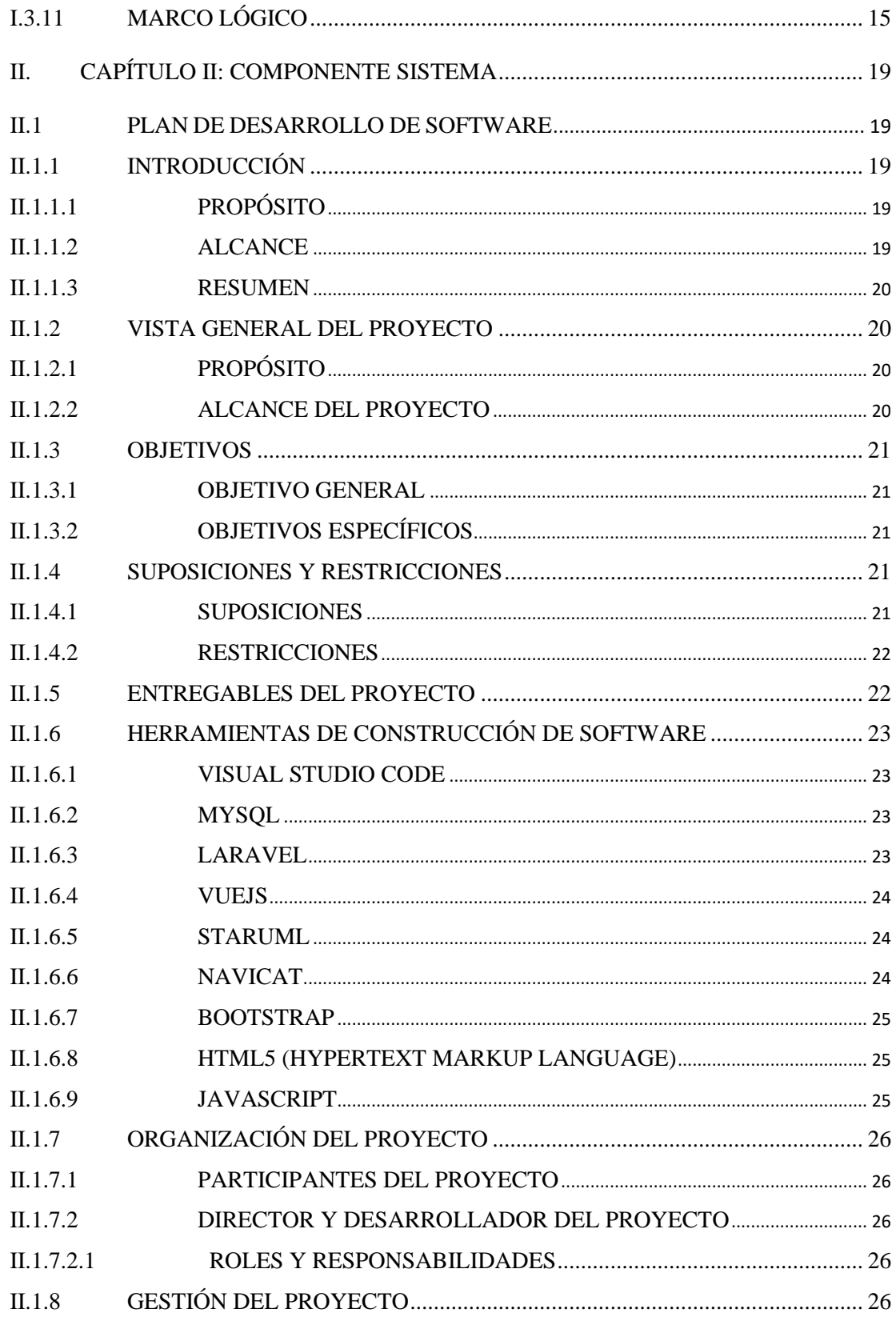

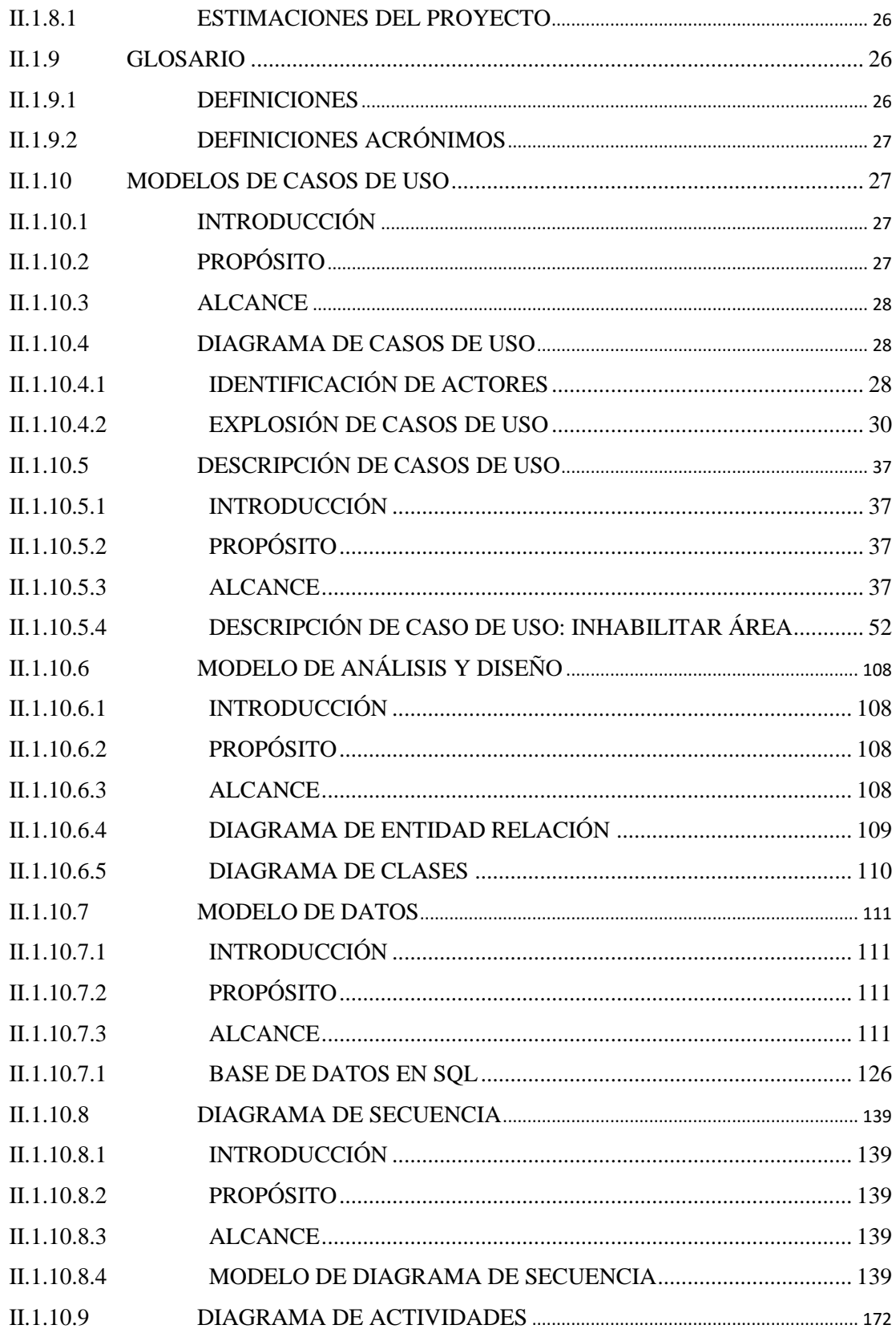

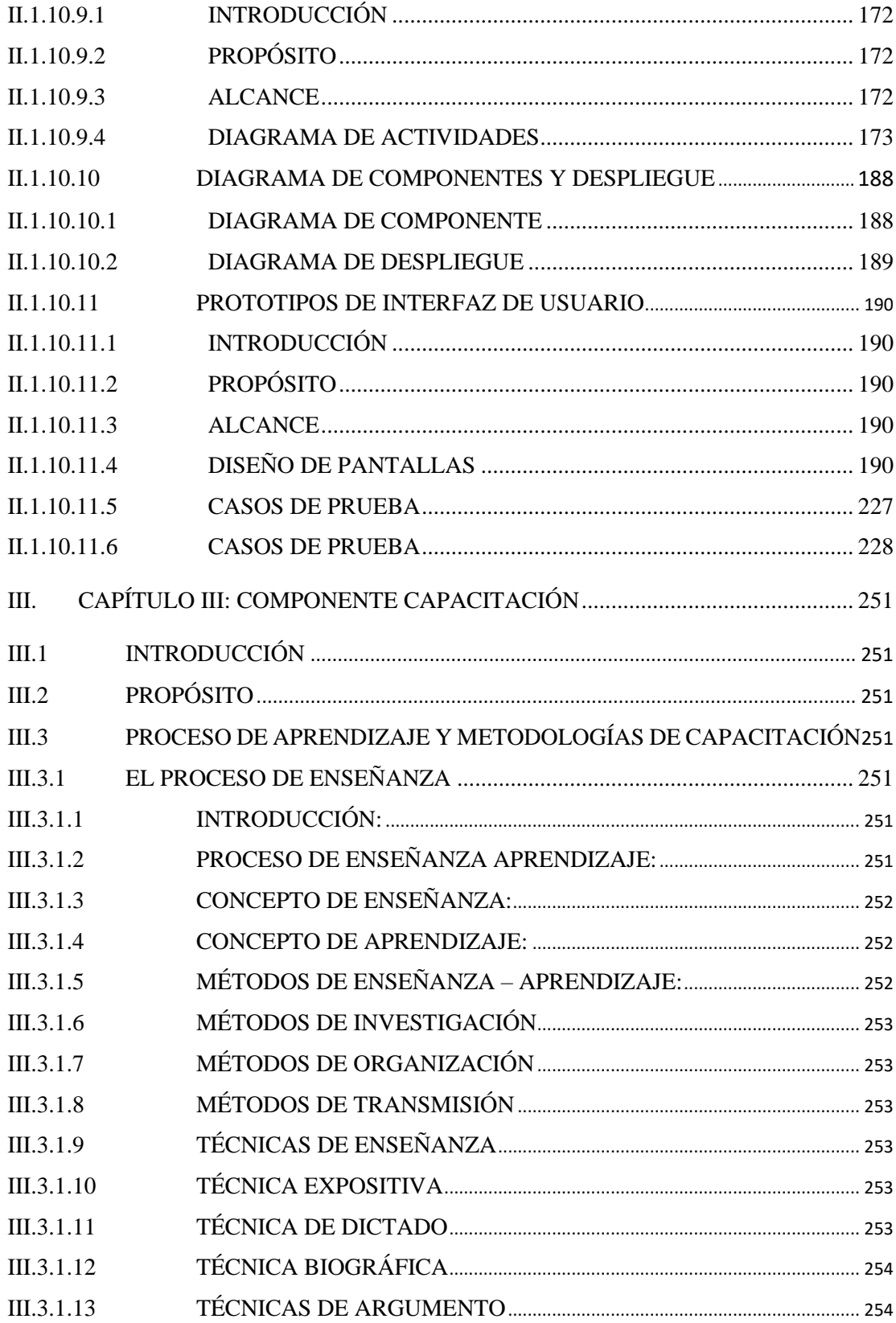

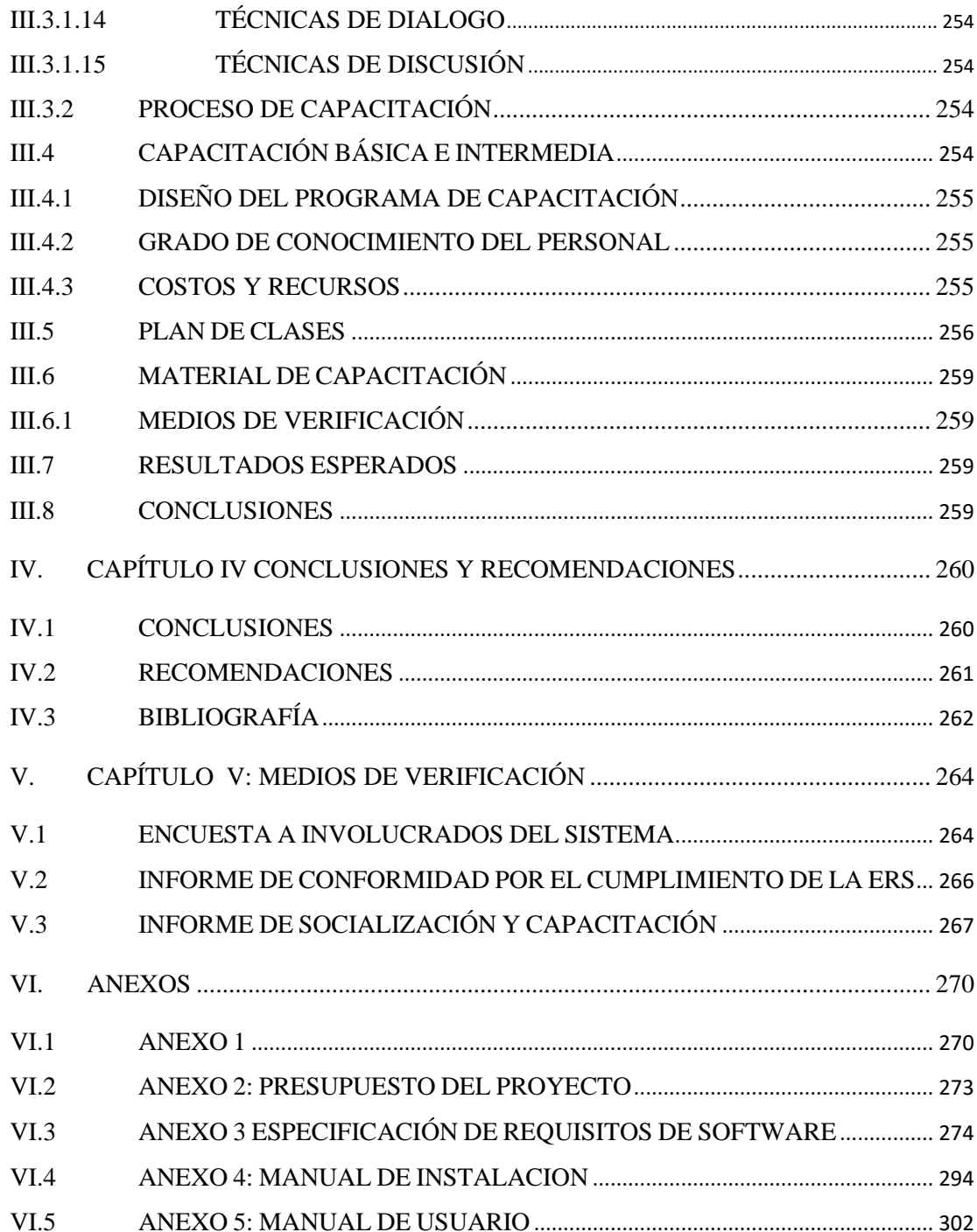

### **INDICE DE FIGURAS**

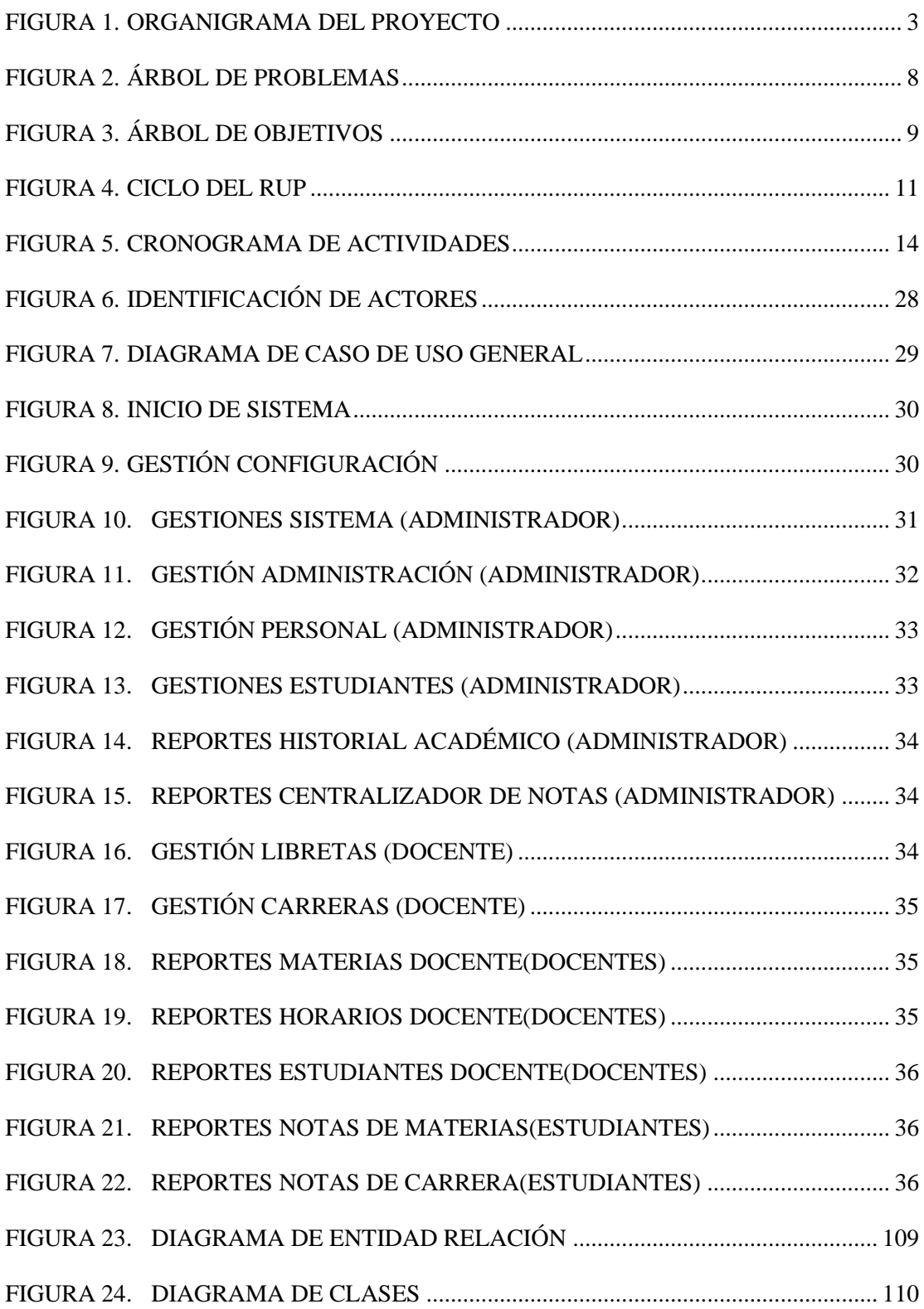

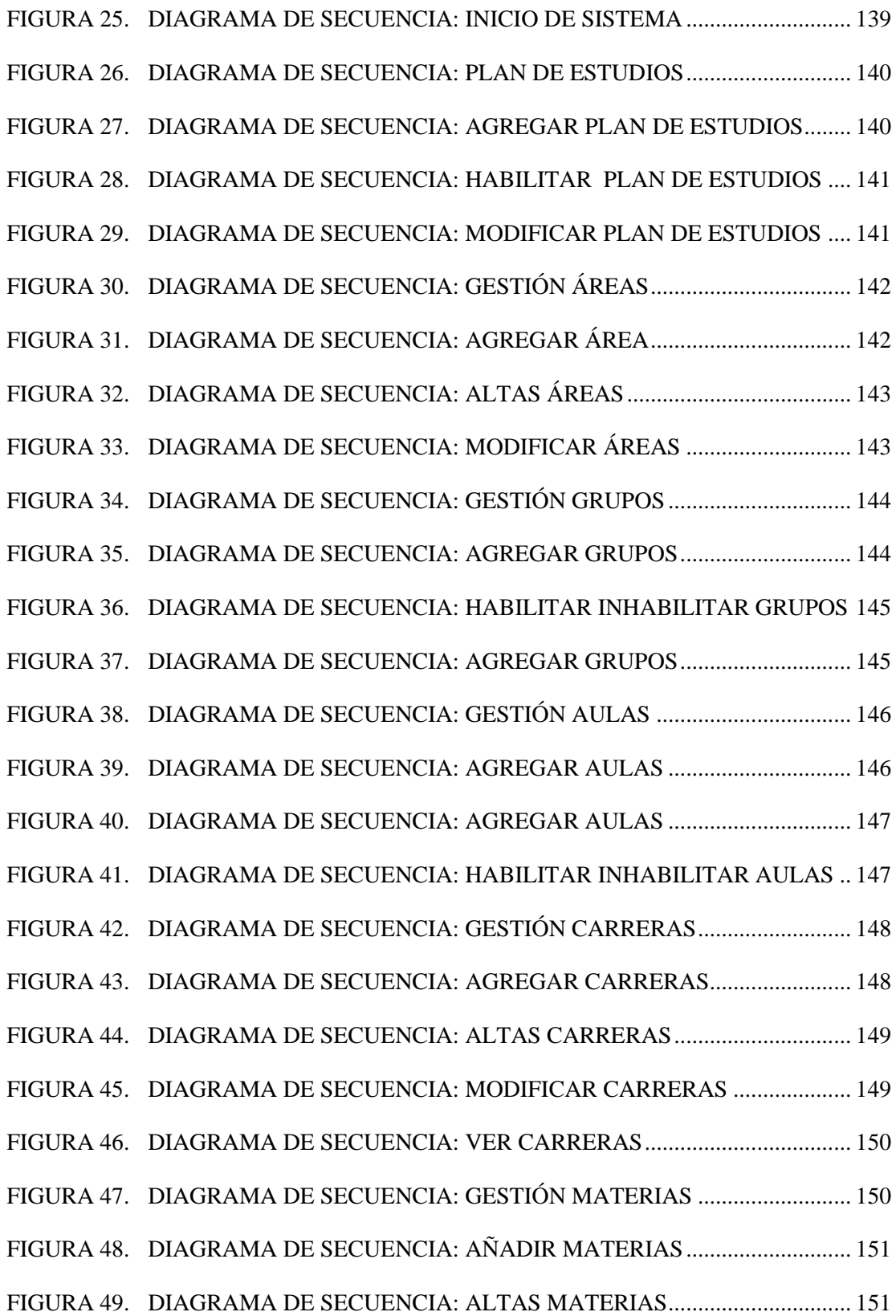

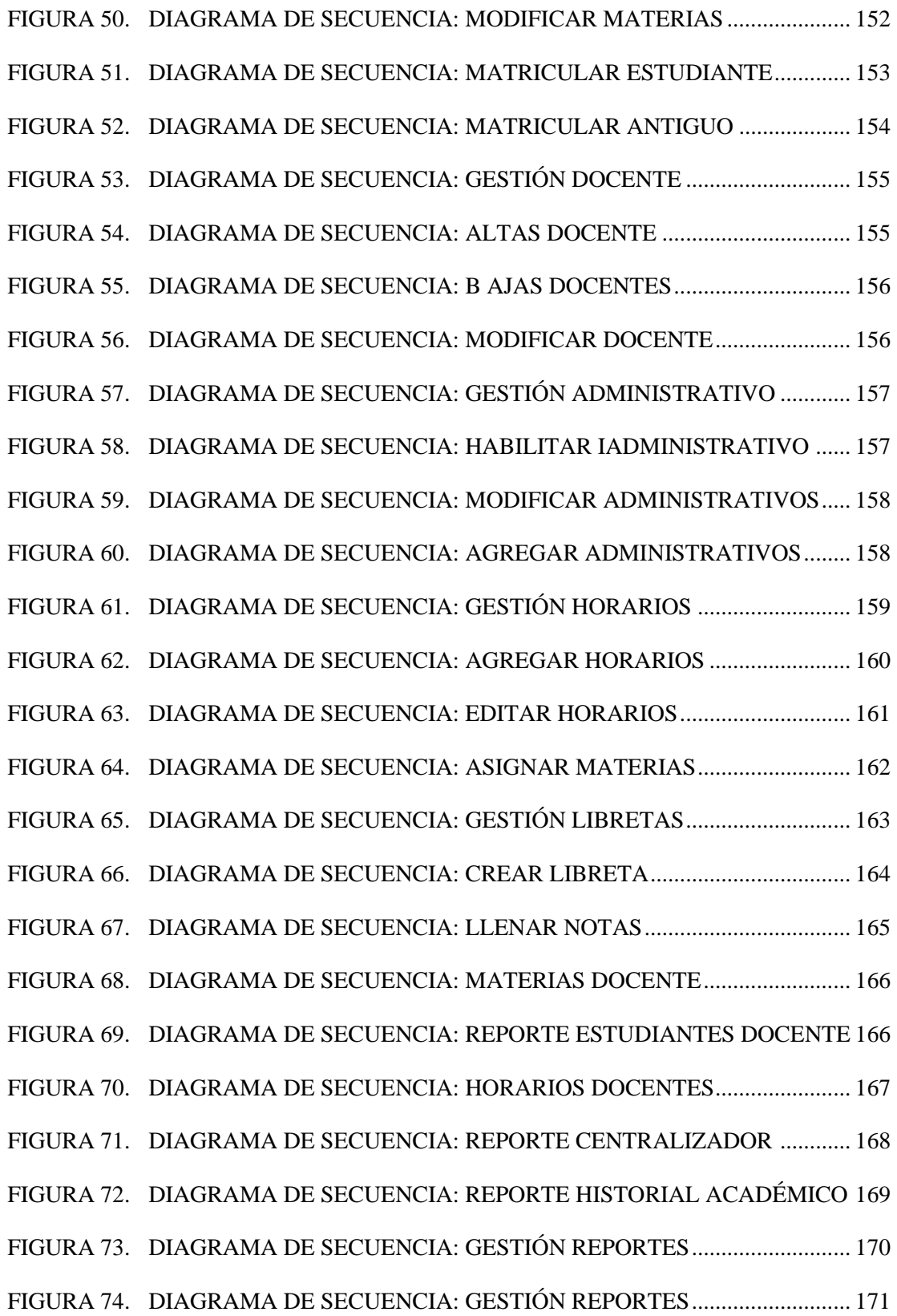

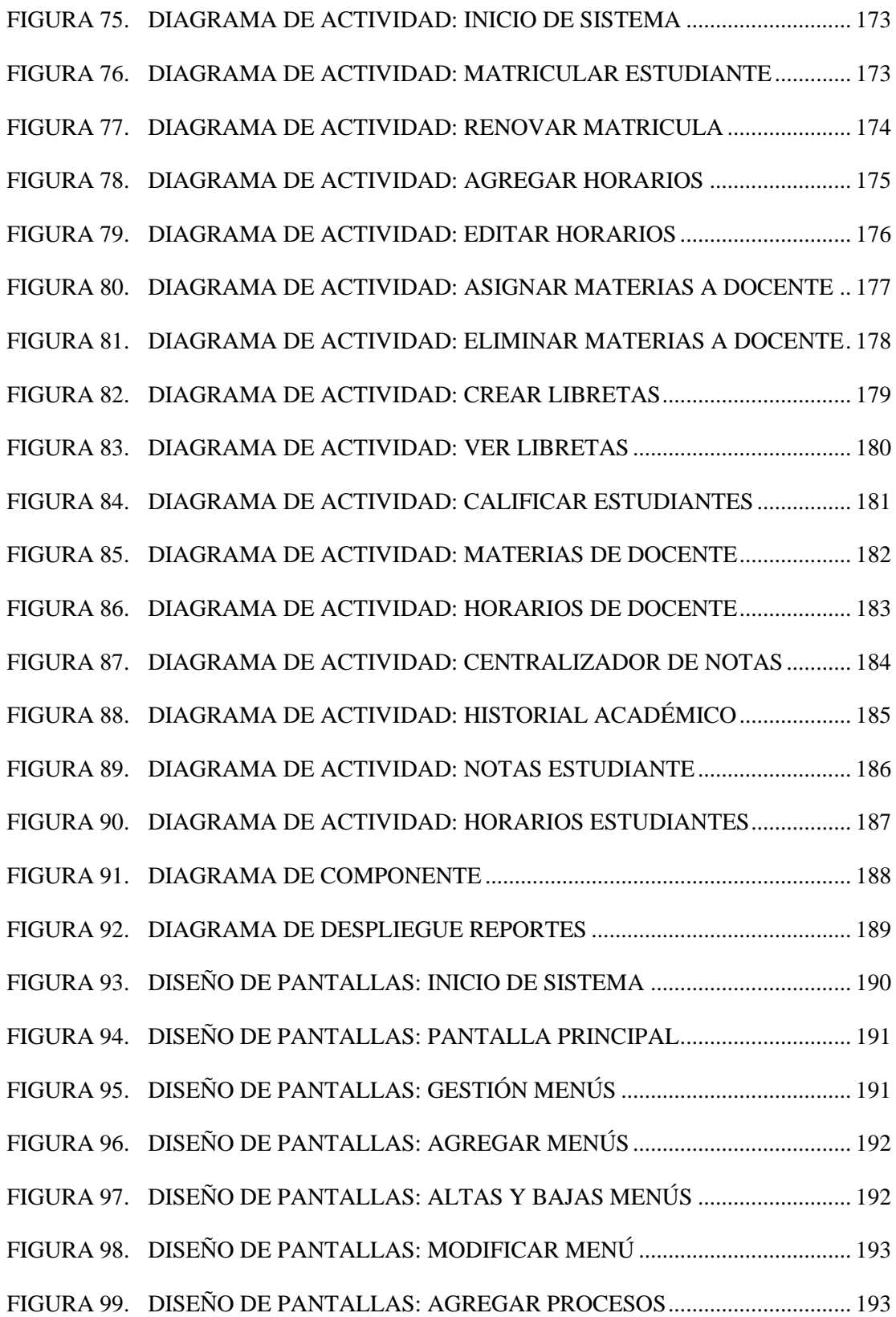

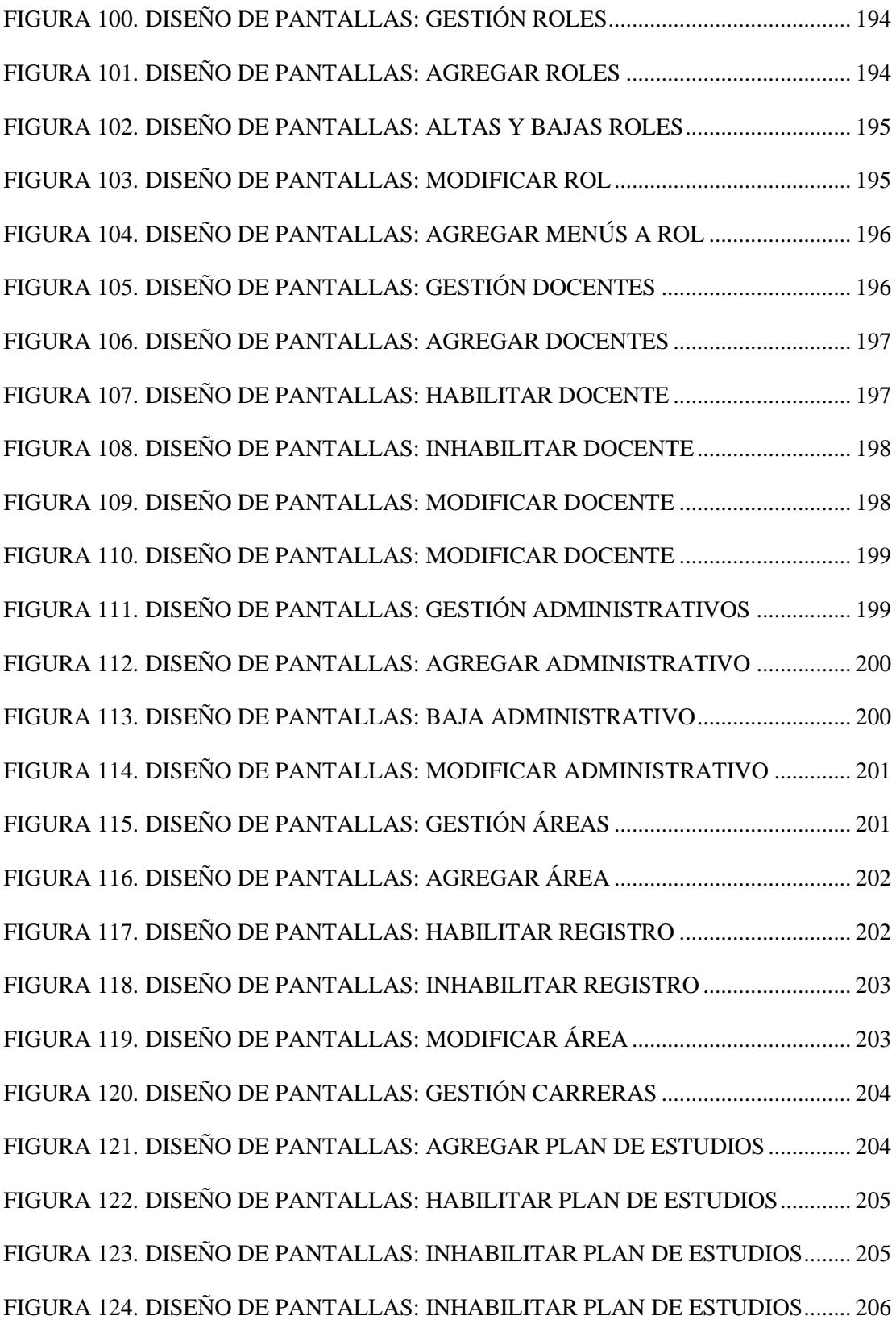

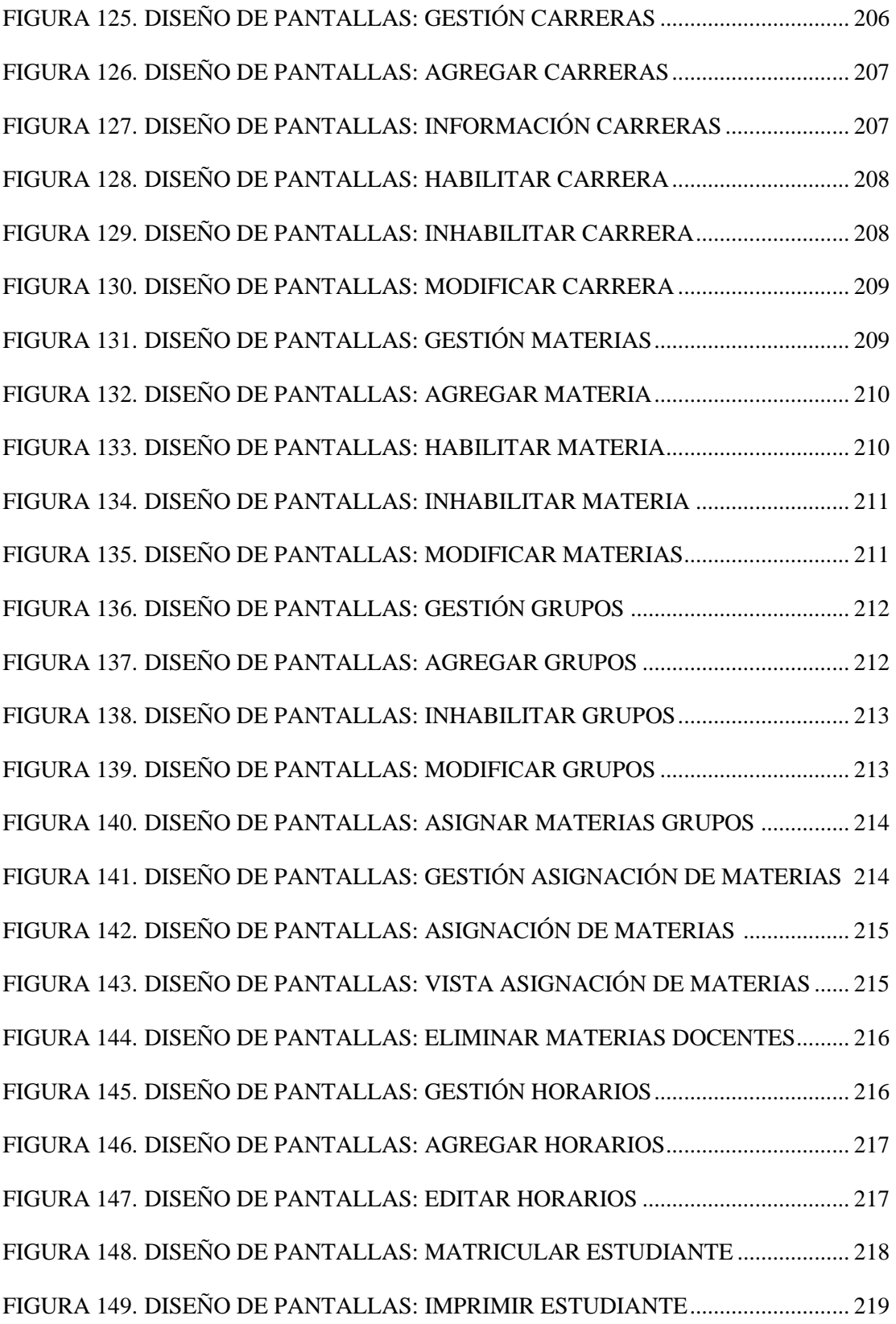

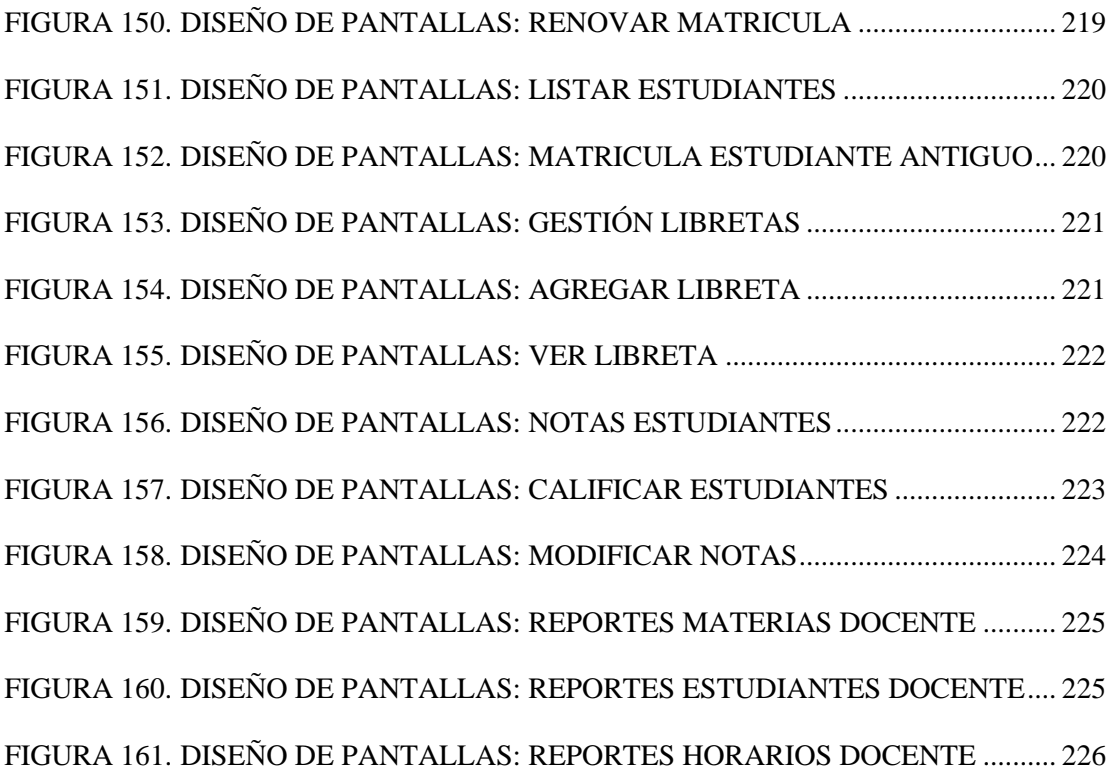

## **INDICE DE TABLAS**

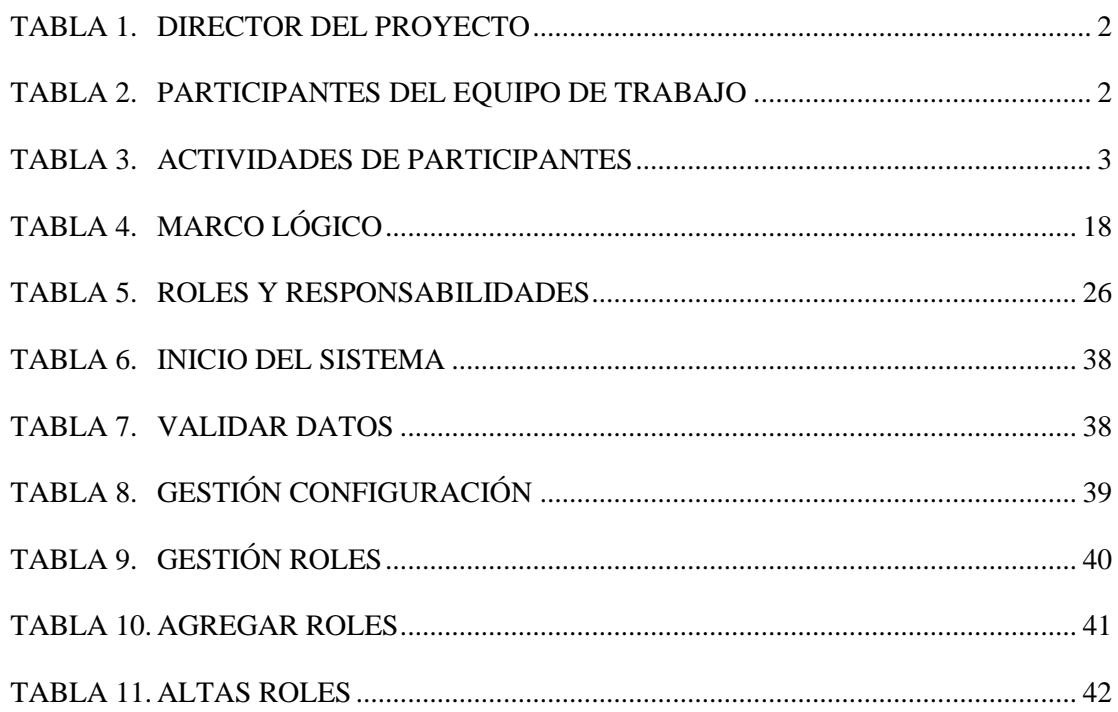

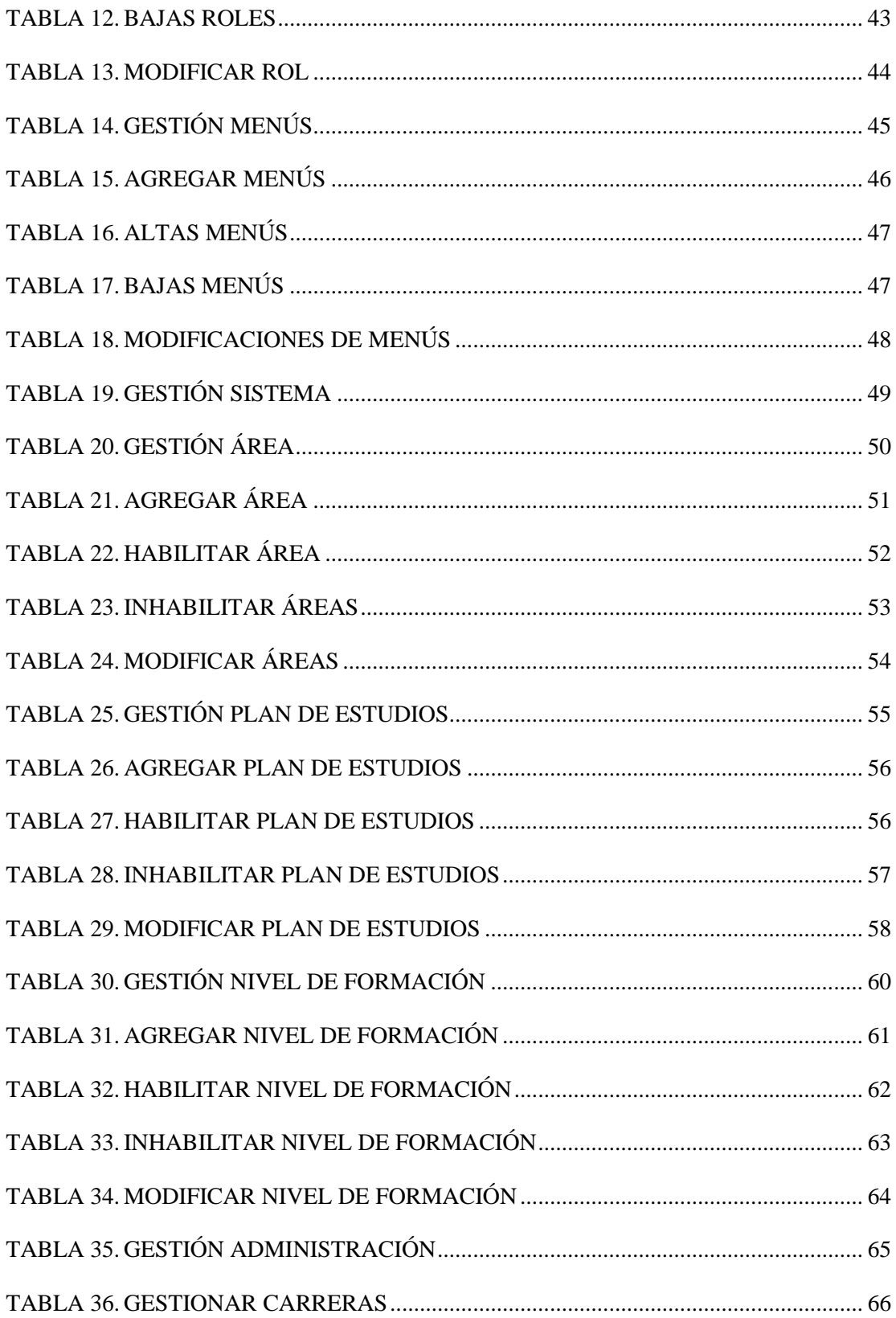

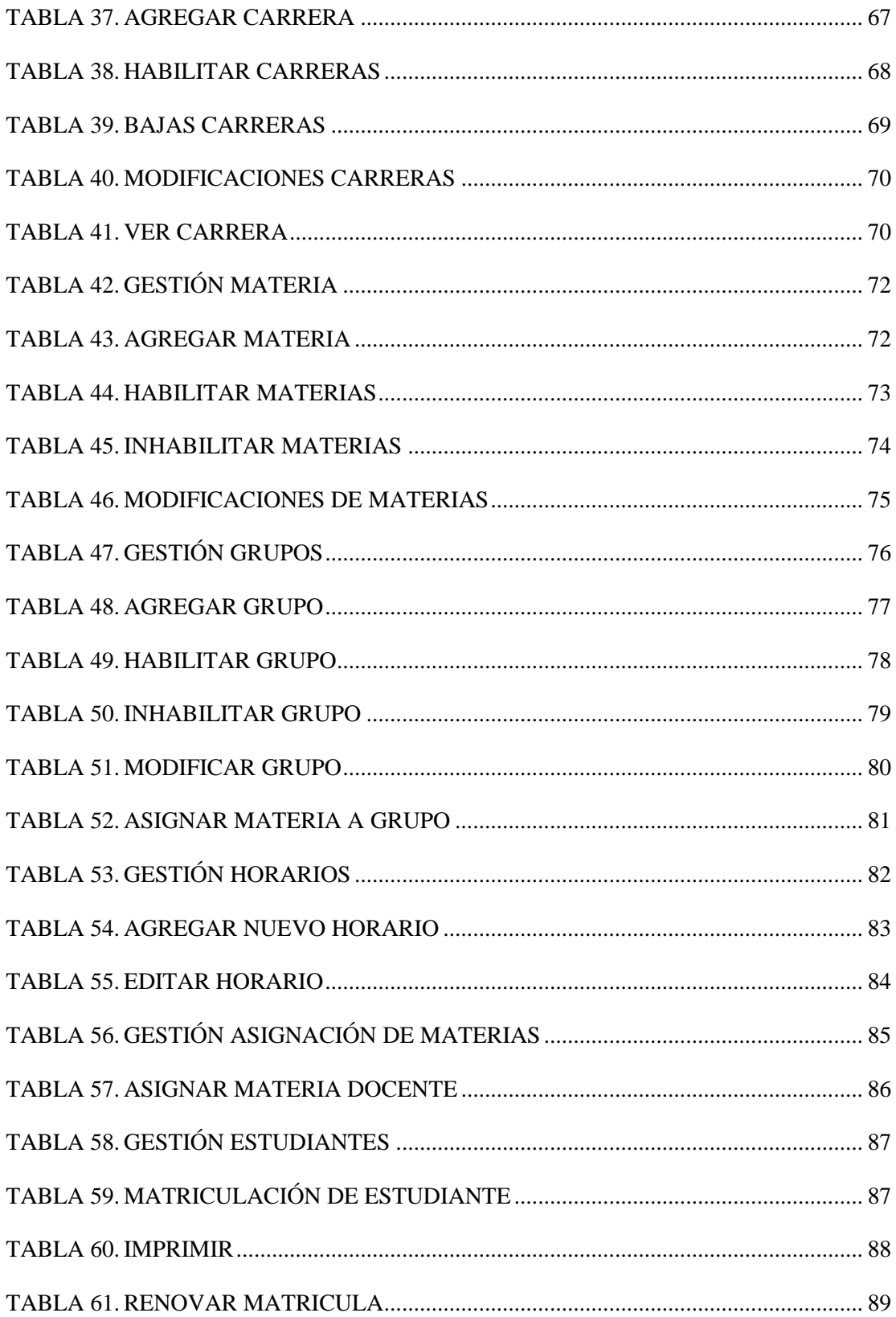

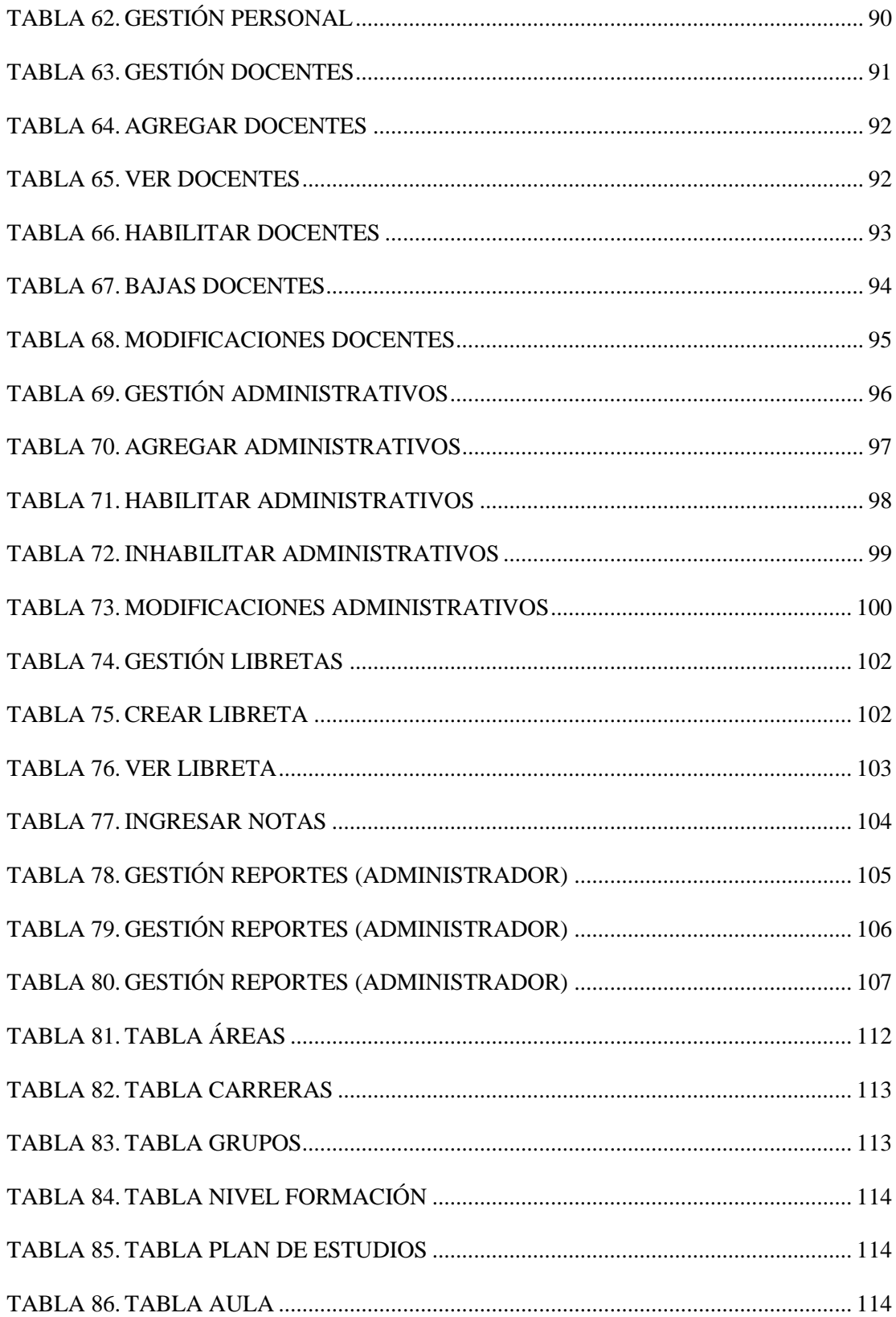

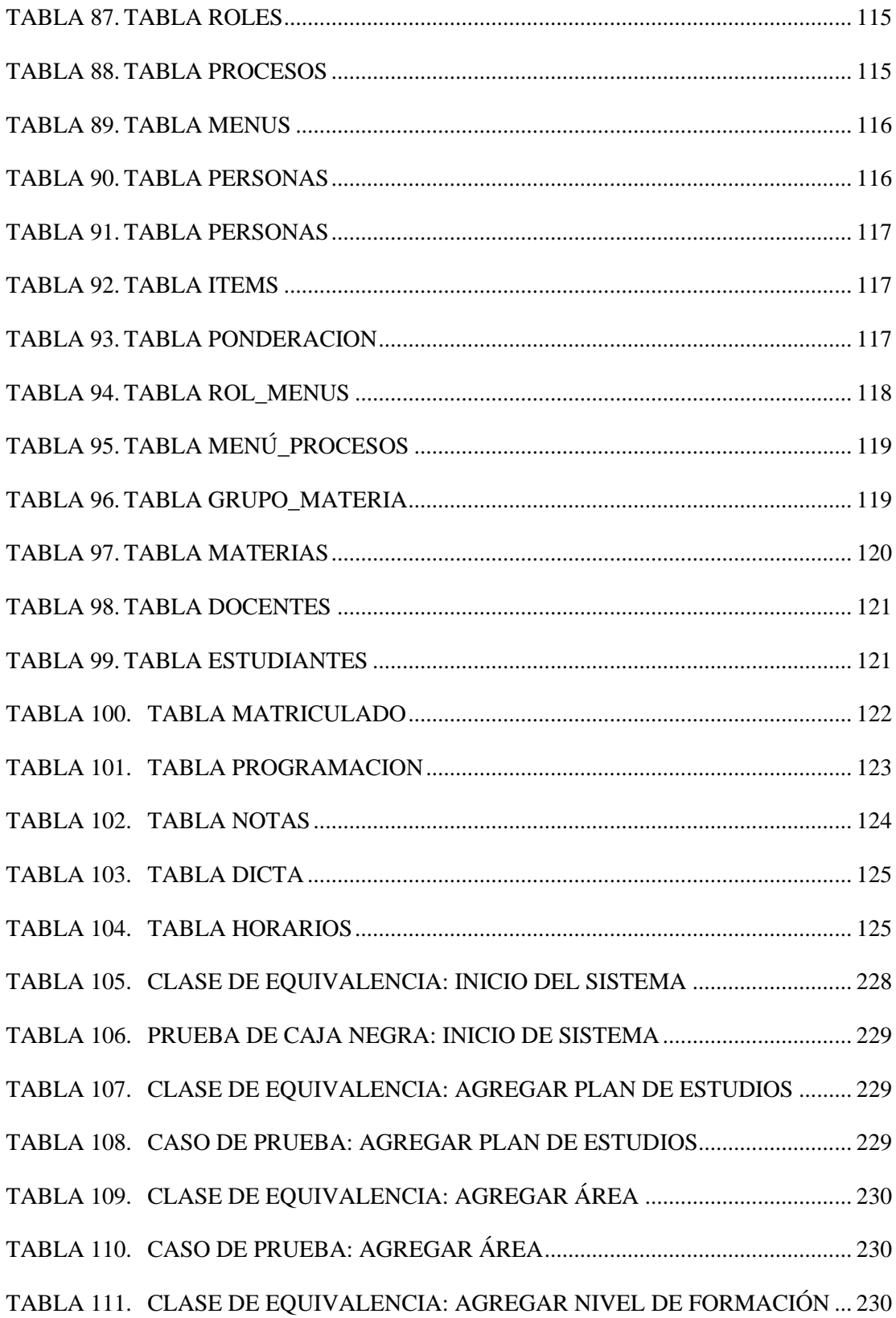

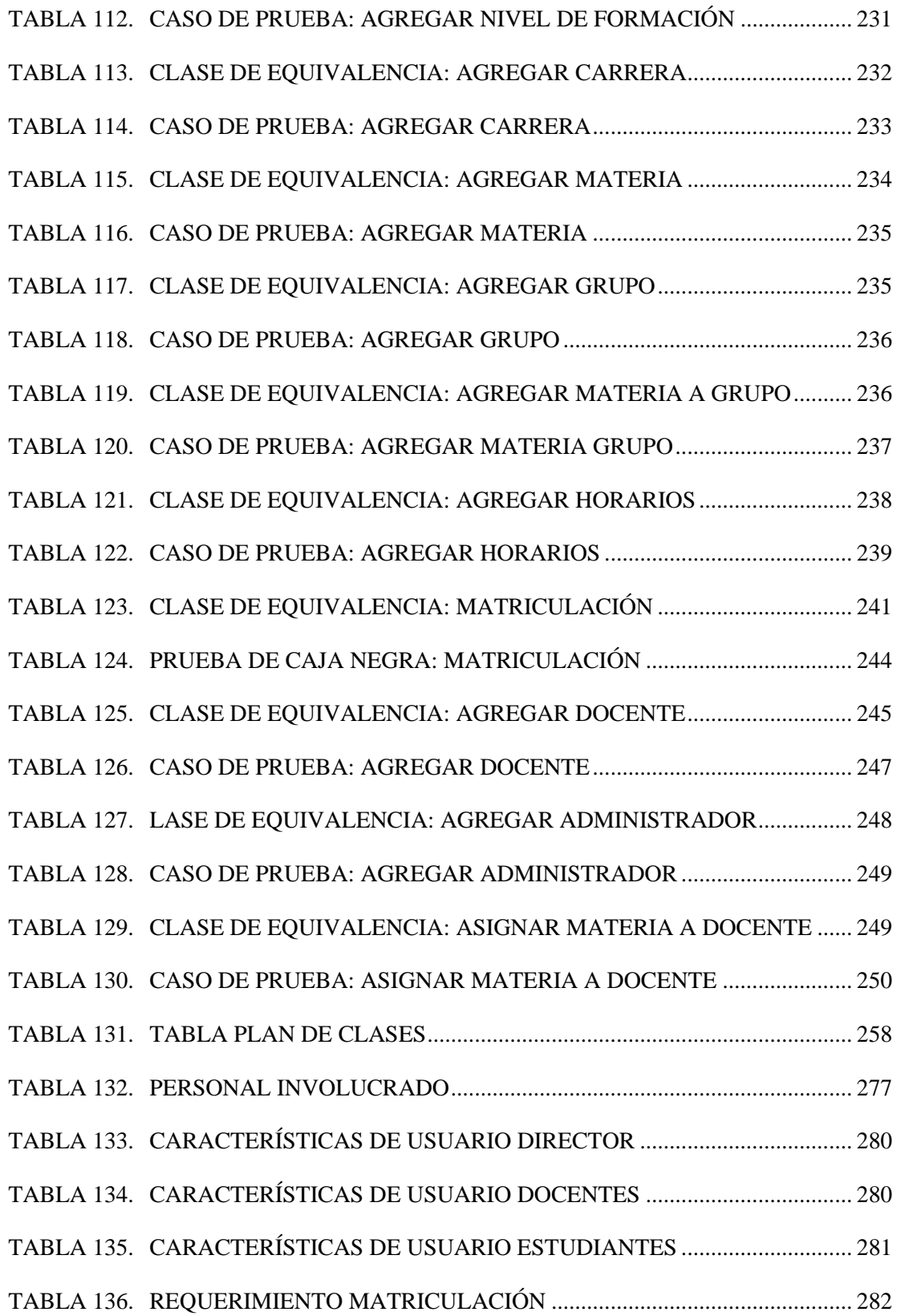

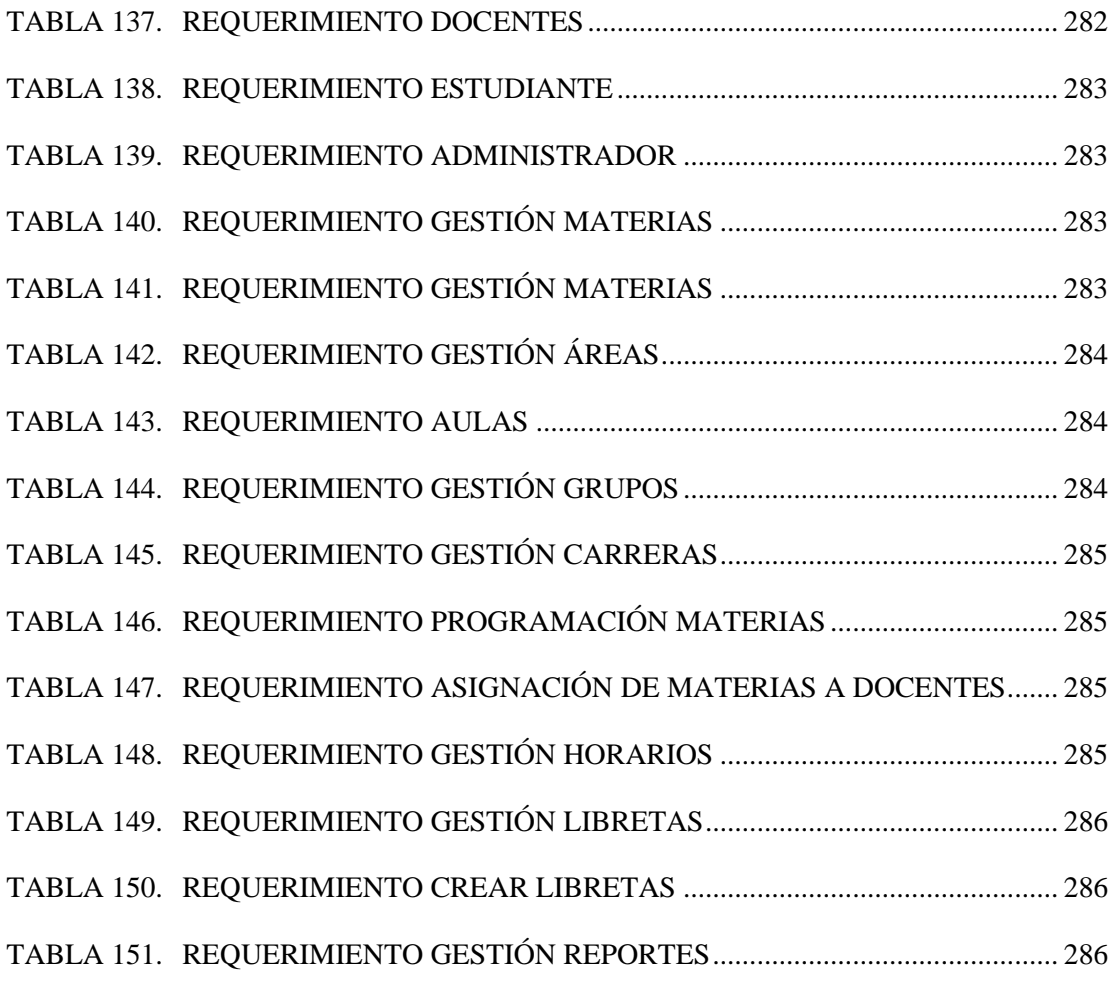